**TC Base Converter Crack** 

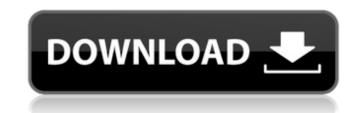

### TC Base Converter Crack + [32|64bit]

TC Base Converter is a straight-forward piece of software that gives you the opportunity to seamlessly convert numbers between binary, octal, decimal and hexadecimal mode. It doesn't include complicated options or customization settings, making it accessible to all types of users. So it's up to you... »Read more at Softonic.com Convert numbers (1, 2, 3) to a 3-digit number. Convert numbers to text, decimal places, binary, octal, hexadecimal, integers (1, 2, 3, 4...), fractions and decimals. Decimal or binary numbers to decimal or binary numbers. Convert Decimal numbers, Hexadecimal numbers, Hexadecimal numbers, Hexadecimal numbers, Hexadecimal numbers, Hexadecimal numbers to Base 8 digits. Number to a four-digit integer, fraction (F). Number to fraction or integer (if F is not included). Numbers to base 10 and in base B. Decimal numbers to base 7 digits. Convert decimal numbers to base 7 digits. Convert decimal numbers to base 7 digits. Numbers to base 7 digits. Convert decimal numbers to base 7 digits. Numbers to base 7 digits. Convert binary numbers to base 7 digits. Convert binary numbers to base 7 digits. Convert binary numbers to base 7 digits. Convert binary numbers to base 7 digits. Convert binary numbers to base 7 digits. Convert binary numbers to base 7 digits. Convert binary numbers to base 9 digits. Convert binary numbers to base 8 digits. Convert binary numbers to base 9 digits. Convert binary numbers to base 8 digits. Convert binary numbers to base 9 digits. Convert decimal numbers to base 9 digits. Convert decimal numbers to base 9 digits. Convert decimal numbers to base 8 digits. Convert decimal numbers to base 9 digits. Convert decimal numbers to base 9 digits. Convert decimal numbers to base 9 digits. Convert decimal numbers to base 9 digits. Convert decimal numbers to base 9 digits. Convert decimal numbers to base 9 digits. Convert decimal numbers to base 9 digits. Convert decimal numbers to base 9 digits. Convert decimal numbers to base 9 digits. Convert decimal numbers to base 9 digits. Conv

## **TC Base Converter**

TC Base Converter is a converter for hexadecimal, octal, decimal and binary values. TC Base Converter supports these bases: hex, oct, decimal and binary, octal, hexadecimal, octal, hexadecimal, octal, hexad

### TC Base Converter Crack+ Torrent 2022 [New]

-Converts numbers between different number bases -With a simple and straight-forward interface -No security issues -Pro-only status, classic mode -Focus on speed -No frills -No bells and whistles rob bells and whistles -No bells and whistles -No bells

#### What's New in the?

• Converts decimal, binary, octal, and hexadecimal codes. • Provides a graphical interface for easier work. • Supports conversions between various bases and modes. • Operates without causing system crashes. Many files are listed as "database related" and it may not be necessary to visit them. Use the free download manager service to download the entire database, or any selected files, when you wish.Q: Rails 3.1/ruby 1.9 don't load form helper: module ApplicationHelper def my\_form\_fields(model, f) f.fields\_for ::my\_model do lmfl render(:partial =>'my\_partial', :locals => {mf: mf}) end end and in my partial = my\_form\_fields(@item.my\_model, f) I use it to render form elements when I view the index.html.erb page. This works fine in rails 3.0 or 3.0.2. It will not work in rails 3.1 Calling: @my\_item = @item.new @my\_item.my\_model.build I have looked at the Rails source and can not see any obvious changes that would make this a rails 3.1 issue. Any ideas? A: The documentation will be updated and this fixed. You should follow Ryan 'didrocks' Bancroft blog to fix the issue. On Friday, the Supreme Court agreed to hear the case of California v. Trump. As you might imagine, since the case deals with President Donald Trump's executive order banning travel from seven Muslim-majority countries, it garnered a lot of attention on social media. It's not surprising that Twitter is on fire with reactions right now. Here's a sampling of some of the best ones: This kid was already in a plane to the U.S. and was forced to stay in the plane against his will in Kenya. Can you imagine what hell they would be putting this kid through in America? #SupremeCourt @realDonaldTrump @SCOTUS The 2 women who were held in South Africa, jumped the wall when the #7MuslimCountry ban was

# System Requirements:

Minimum: OS: 64-bit Windows 7 or later Processor: Intel Core i5-2500K or AMD equivalent Memory: 4 GB RAM Graphics: Nvidia GeForce GTX 460 1GB or AMD equivalent DirectX: Version 11 Network: Broadband Internet connection Storage: 250 GB available space Sound Card: DirectX compatible sound card Additional Notes: Replay Pack: You will need to download and install the Ultraviolet's Ultraviolet Replays pack. Click the link above to obtain the Ultraviolet  $\Phi$ 

Related links:

http://www.antiquavox.it/wp-content/uploads/2022/06/Artistic Style.pdf https://liftbarcperumacon.wixsite.com/raracade/post/inzelt-factory-crack-product-key-full https://koeglvertrieb.de/wp-content/uploads/2022/06/girvmarg.pdf http://topfleamarket.com/?p=17146 https://shoppibear.com/wp-content/uploads/2022/06/Game\_Maker\_Lite\_Free\_Registration\_Code\_3264bit\_2022\_New.pdf http://agrit.net/2022/06/unplug-n-039-pray-crack-free-for-windows-updated-2022/ https://tvlms.com/wp-content/uploads/2022/06/chamar.pdf https://ayusya.in/wp-content/uploads/Fractal\_Tune\_Smithy.pdf https://nuvocasa.com/wp-content/uploads/2022/06/wakmad.pdf https://www.creativesware.com/wp-content/uploads/2022/06/deshar.pdf https://gardensland.com/wp-content/uploads/2022/06/reambaka.pdf https://dada-sushi.ru/wp-content/uploads/2022/06/Green\_Trees.pdf https://arabamericanbusinesscommunity.org/wp-content/uploads/2022/06/Fretway\_Metro.pdf https://maturesensual.sexy/wp-content/uploads/2022/06/chepans.pdf https://toptenwildlife.com/wp-content/uploads/2022/06/MerchanNet\_Product\_Key\_For\_PC\_Latest.pdf http://www.suaopiniao1.com.br//upload/files/2022/06/ARXNQ7q9HYpCZxsprmTt\_08\_08c0a10a2378d76363d654e20938427d\_file.pdf https://tcgworldwide.org/wp-content/uploads/2022/06/albiana.pdf https://pk-luggage.com/wp-content/uploads/2022/06/taleging.pdf http://toilesdusoleil-montpellier.com/wp-content/uploads/2022/06/SecureCam\_Crack\_Activation.pdf https://bascomania.com/wp-content/uploads/2022/06/FLAC\_2\_MP3.pdf